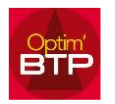

Il n'est pas possible de créer un article et de l'ajouter directement dans la bibliothèque.

Vous pouvez le faire uniquement à partir d'un ouvrage.

À la création d'un ouvrage, vous pouvez ajouter un article en lui ajoutant un code, le traitement(\*) de création / mise à jour de l'ouvrage dans la bibliothèque créera automatiquement cet article dans la bibliothèque d'étude.

(\*) traitement réservé aux utilisateurs ayant les droits de mettre à jour la bibliothèque.

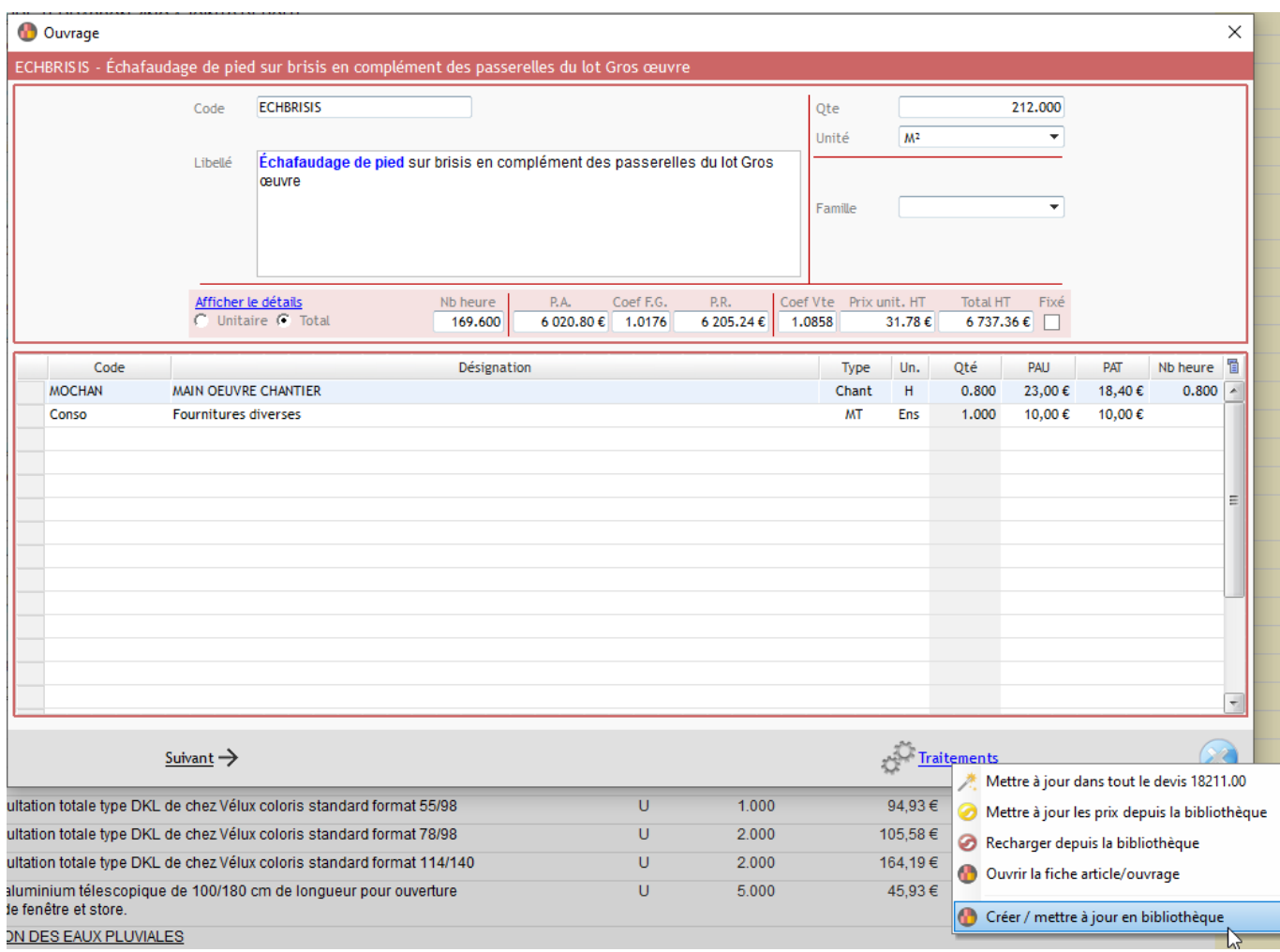